# ABACUS AbaWebTreuhand 7 in

"Die kooperative Software" für den Treuhänder

"Software as a Service" für den Treuhandkunden

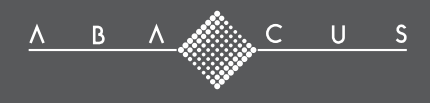

# **AbaWebTreuhand – ABACUS-Software as a Service**

**Die ABACUS Business Software bietet ab der Version 2007 Treuhandunternehmen die Möglichkeit, ihren Kunden bestimmte, genau definierte Funktionen online zur Verfügung zu stellen.**

 $\frac{4}{3}$ 

Der Kunde startet via Internet die ABACUS-Software seines Treuhänders und erfasst seine Buchungen im Finanzbuchhaltungs-Mandanten direkt auf dessen Server. Auf die selbe Art und Weise lassen sich in der Lohnsoftware die Arbeitsstunden der Mitarbeiter erfassen, wobei der Treuhänder anschliessend die Lohnabrechnung erstellt.

# **> Wesentliche Erleichterung der Zusammenarbeit**

Der Treuhänder bestimmt für jeden seiner Kunden, mit welchem ABACUS-Profil und davon mit welchen Programmteilen und Funktionen er arbeiten kann. Der Kunde benötigt keine lokal installierte ABACUS-Software mehr, er arbeitet problemlos via Internet auf dem AbaWebTreuhand-Server seines Treuhänders. Darum werden auch keine regelmässigen Updates von Software benötigt und der Datenaustausch entfällt.

Der Treuhänder kann einen Kunden, der AbaWebTreuhand nutzen will, sofort freischalten und ihm Zugriff auf seine Programme gewähren. Dabei sind für den Kunden wie auch für die Mitarbeiter des Treuhänders unterschiedliche Erfassungsmasken möglich.

#### **> Ein Browser genügt**

Welchen Arbeitsplatzrechner und welches Betriebssystem der Kunde einsetzt – ob Apple, PC etc. – ist unerheblich. Zusätzlich zur Datenerfassung kann der Kunde zeit- und ortsunabhängig via Internet Auswertungen lokal ausdrucken.

**> Keine Citrix- oder Windows Terminal Server Installationen**  Kostspielige Zusatzsoftware ist bei der AbaWebTreuhand-Lösung nicht notwendig.

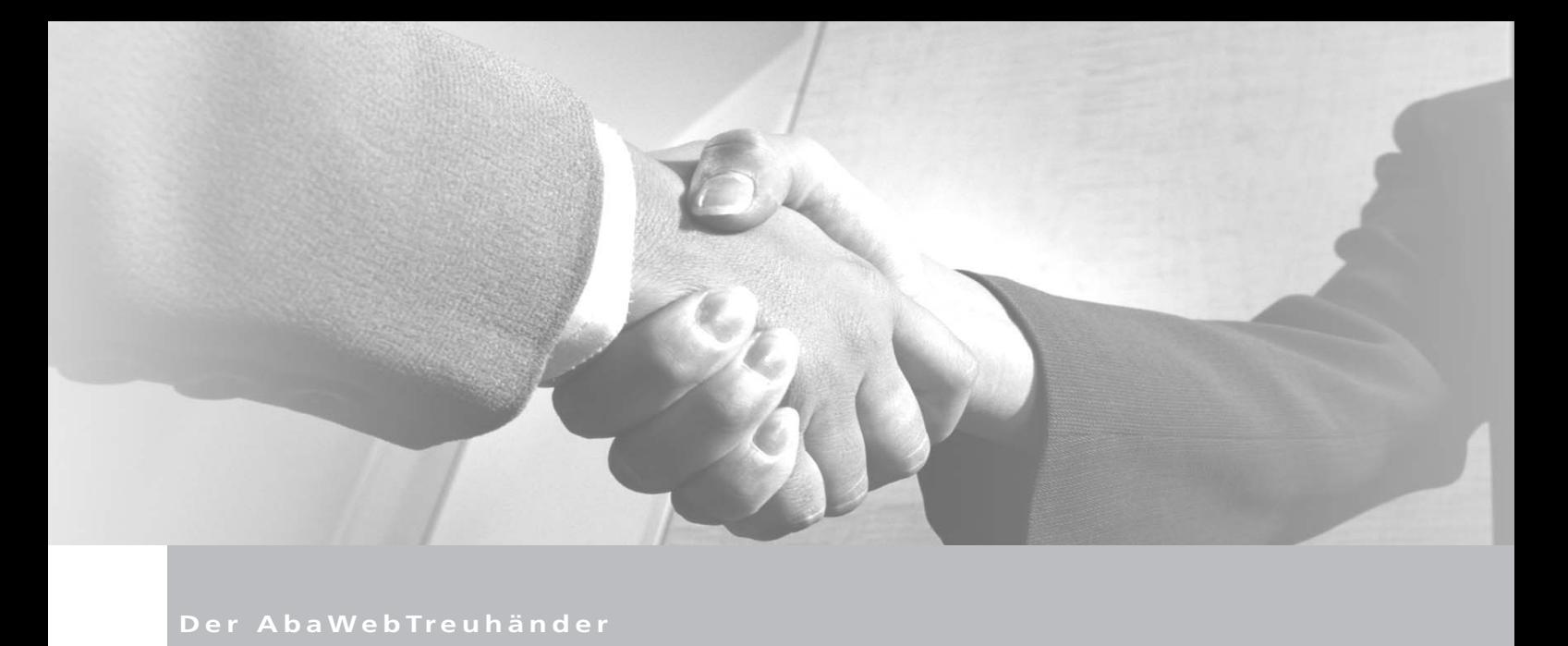

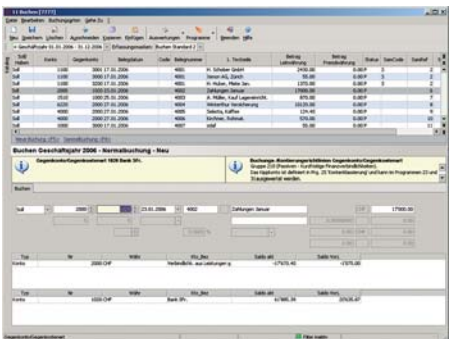

# **Vom Treuhänder zum AbaWebTreuhänder**

In wenigen Schritten wird ein Treuhandunternehmen mit ABACUS-Software zum AbaWebTreuhänder und kann beliebig viele Kunden auf dem AbaWebTreuhand-Server freischalten:

- 1. Im ABACUS-Programmmenü der Version 2007 gibt der Treuhänder seinen Server für externe Benutzer frei.
- 2. In der Benutzerverwaltung der ABACUS-Software wird die zum digitalen PostZertifikat gehörende E-Mail-Adresse des externen Benutzers erfasst. Dieser Benutzer wird über das Registrationsportal von ABACUS entsprechend registriert, wo ihm das gewünschte ABACUS-Profil zugewiesen wird.
- 3. Der Treuhandkunde arbeitet via Internet auf dem Server seines Treuhänders, wobei die Authentifizierung und damit der erfolgreiche Zugriff auf Programme und Daten über das PostZertifikat des Treuhandkunden erfolgt.

Damit die Zusammenarbeit zwischen Kunde und Treuhänder reibungslos verläuft, stehen dem Treuhänder auf seiner ABACUS-Installation verschiedene Einstellungen zur Verfügung:

- **>** Gegenseitiges Korrigieren der Buchungen sperren
- **>** FibuLight-Buchungsmaske als Standard vorgeben
- **>** Erfasste Buchungen für Korrekturen sperren
- **>** Erfassen und Korrigieren von Buchungen ab bestimmtem Datum
- **>** Aufbereitung des Buchungsjournals nach Erfasser und Erfassungsdatum

Über ein Notiz- und Logbuchsystem informieren sich Treuhänder und Kunde gegenseitig, welche Arbeiten ausgeführt wurden: zum Beispiel bis zu welcher Periode die Buchungen vollständig erfasst wurden oder dass die Lohnvorerfassungen und die Personalstammmutationen durchgeführt sind, damit die Lohnabrechnung erstellt werden kann.

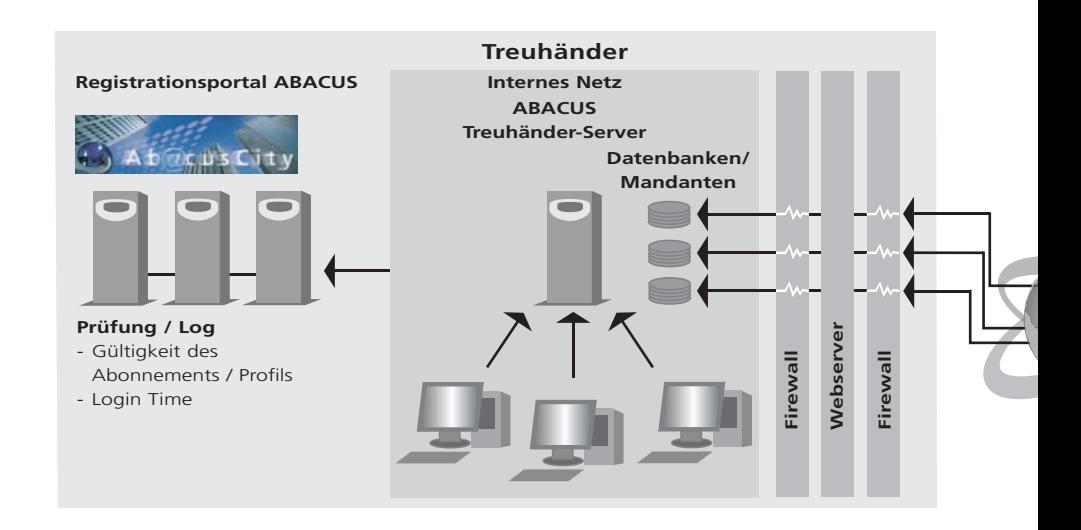

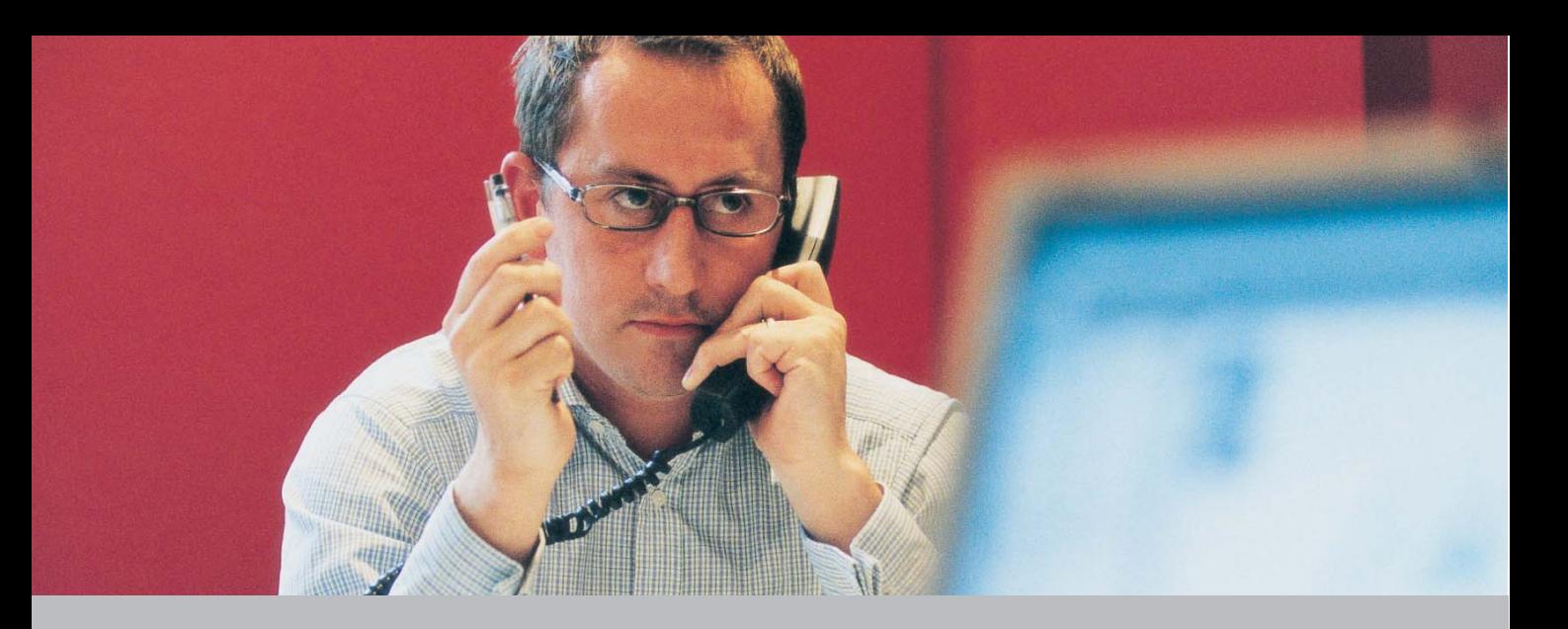

# **Der Treuhandkunde / KMU**

Alles, was der Treuhandkunde braucht, ist ein installierter Internet-Browser (Internet Explorer, Mozilla Firefox etc.) auf dem Arbeitsplatzrechner, ein gültiges PostZertifikat sowie ein Internetzugang (ADSL / Cable). Die Installation von ABACUS-Software ist nicht nötig.

Jedem Kunden, der als externer Anwender AbaWebTreuhand nutzt, wird ein so genanntes "Profil" zugeordnet. Dieses besteht aus einer bestimmen Anzahl von ABACUS-Programmen oder -Funktionen, die im Rahmen der Internet-Zugriffe genutzt werden können.

# **AbaWebTreuhand-Profil für Finanzbuchhaltung**

- **>** 11 Buchen
- **>** 15 Journalauswertungen
- **>** 21 Kontenstamm
- **>** 22 Kontoauszüge
- **>** 23 Kontenplan
- **>** 31 Bilanz/Erfolgsrechnung/Saldi
- **>** 41 KST-Stamm
- **>** 42 KST/KTR-Auszüge
- **>** 43 KST-Plan

# **AbaWebTreuhand-Profil für Lohnbuchhaltung**

- **>** 11 Lohnabrechnungen vorerfassen
- **>** 15 Lohnabrechnungen ausgeben
- **>** 211 Detailjournal
- **>** 215 Vorerfassungsjournal aktuelle Periode
- **>** 31 Personalstamm
- **>** 32 Lohndaten
- **>** 33 Zahlstellen
- **>** 382 Personalwert-Mutationen ausgeben
- **>** 45 Adressen

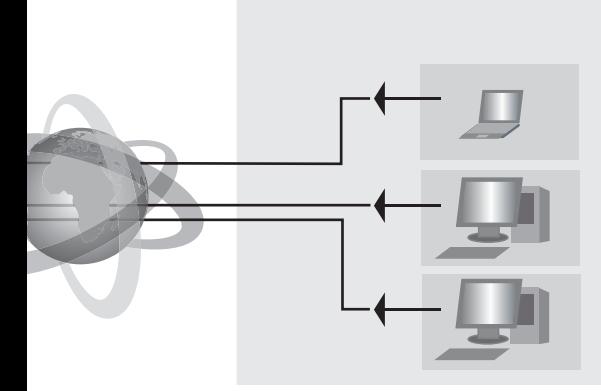

**Internet PC KMU**

**Treuhandkunden / KMU**

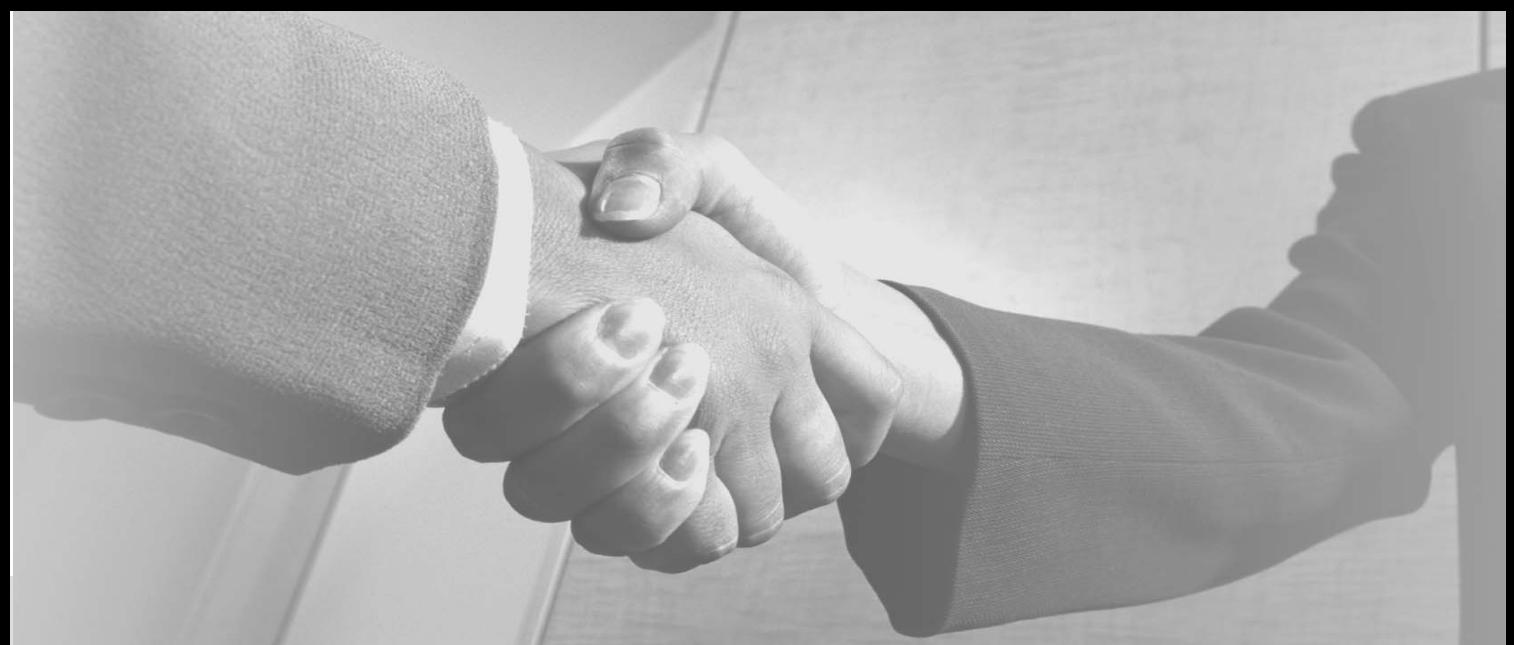

# **WIRTSCHAFTLICH UND VORTEILHAFT – FÜR TREUHÄNDER UND KUNDE**

# **Vorteile für den Treuhänder**

- > Mit "ABACUS-Software as a Service" kann der Treuhänder eine neue, moderne Dienstleistung anbieten.
- **>** Er offeriert seinem Kunden eine Gesamtlösung von der Datenerfassung über Auswertungen bis zu ergänzenden Abschlussarbeiten oder Mehrwertsteuerabrechnungen.
- **>** Der Kunde hat nur Zugriff auf Programme, die ihm über das Profil und die Zugriffsrechte zugewiesen wurden.
- **>** Die Kundenbindung wird direkter und damit intensiviert.
- **>** Kein Datenaustausch mit dem Kunden und damit auch keine Divergenzen in den Stammdaten

# **Vorteile für den Kunden**

- **>** Beim Kunden sind keine Software-Installation und damit auch keine Updates erforderlich – der Kunde arbeitet direkt via Internet in der Finanz- oder Lohnbuchhaltung des Treuhänders.
- **>** Da die Daten direkt online erfasst werden, braucht es keinen Datenaustausch mit dem Treuhänder.
- **>** Kunde und Treuhänder arbeiten auf der gleichen Benutzeroberfläche.
- **>** Informationen und Daten sind für den Kunden jederzeit verfügbar.
- **>** Die Datensicherung erfolgt durch den Treuhänder.
- **>** Die ortsunabhängige Nutzung der Software im Büro, zu Hause oder unterwegs – schafft hohe Flexibilität.

# **Wirtschaftlichkeit**

- **>** Monatliche Nutzungsgebühr pro Profil und Mandant
- **>** Keine Citrix- oder Windows Terminal Server Installation
- **>** Moderne Alternative zu FibuLight und LohnLight

# **Sicherheit**

- **>** Authentifizierung des externen Benutzers anhand seines PostZertifikats, das den Zugriff regelt und einschränkt
- **>** Authentifizierung des Treuhänders selbst durch sein PostZertifikat
- **>** Verschlüsselte Kommunikation zwischen Treuhänder und Kunde

# **Einsatz von PostZertifikaten im Rahmen der Nutzung von ERP-Software**

- **>** Signieren von Lieferantenrechnungen beim Scannen und digitalen Archivieren in der Kreditorenbuchhaltung
- **>** Signieren des Visumsvorgangs von Lieferantenrechnungen für die Zahlungsfreigabe durch den zuständigen Visumsverantwortlichen in der Kreditorensoftware
- **>** Signieren von Dokumenten (Rechnungen), Bilanzen/ER, Auswertungen, die in der ABACUS ERP-Software erstellt werden z.B. für den elektronischen Versand via Mail oder E-Business-Netzwerke
- **>** Zukünftig: Signieren von Mehrwertsteuerabrechnungen für die Steuerbehörde sowie Signieren von Zahlungen im Electronic Banking.

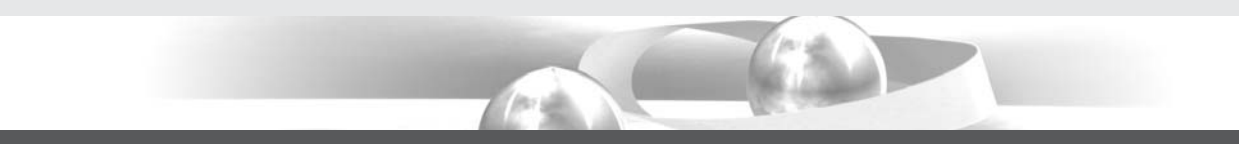

Autorisierter Vertriebspartner:

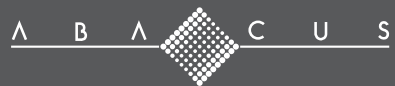

ABACUS Research AG Betriebswirtschaftliche Software Ziegeleistrasse 12 CH-9302 Kronbühl-St.Gallen Telefon 071 292 25 25 Fax 071 292 25 00 www.abacus.ch info@abacus.ch